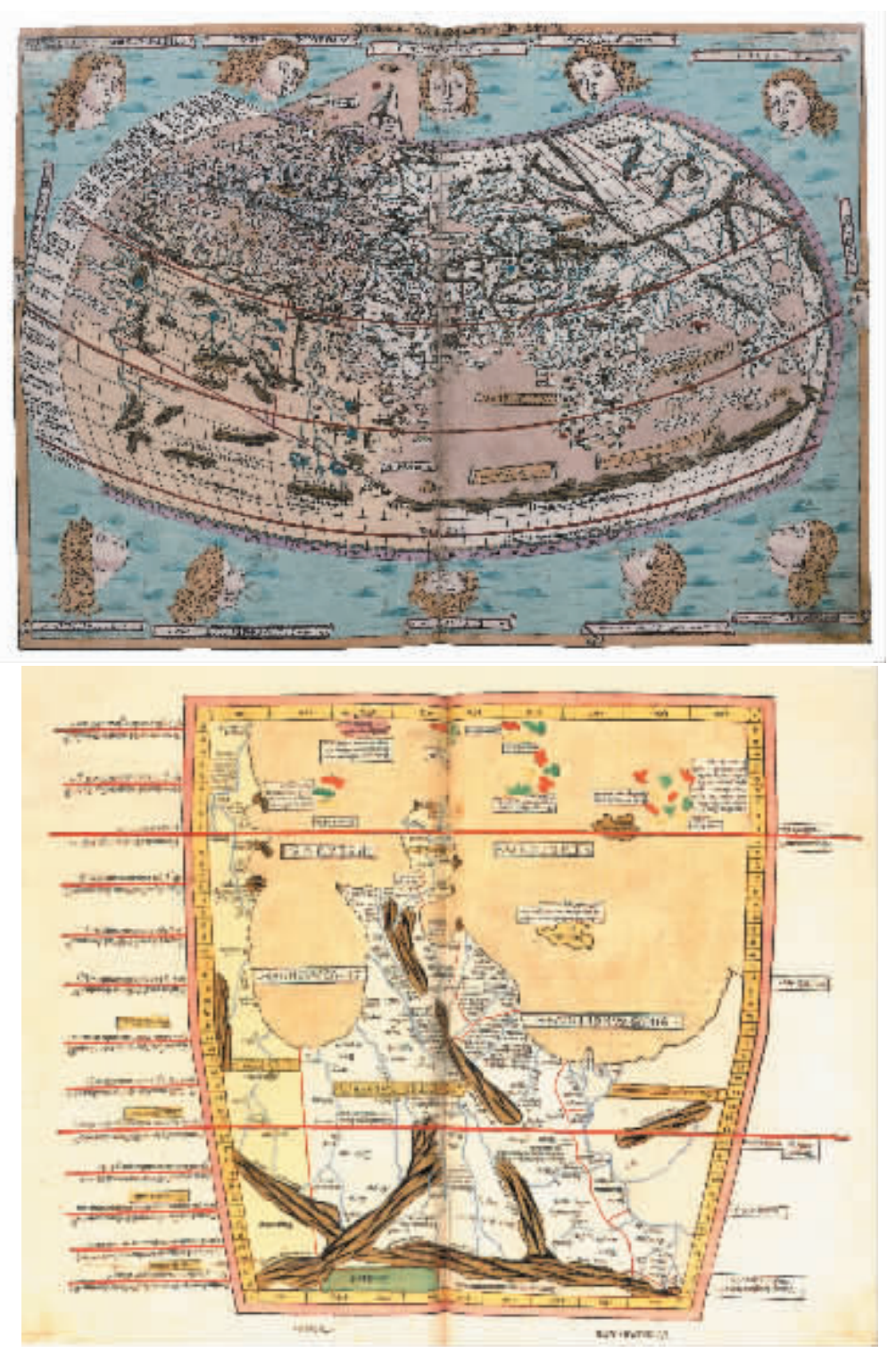

Claudius Ptolemy, Cosmographia. World Map in spherical projection, edited by Johann Reger, Ulm, 1486, watercolour engraving, Genoa, Biblioteca Universitaria

Claudio Tolomeo, Cosmographia. Mappamondo in proiezione sferica, a cura di Johann Reger, Ulma, 1486, incisione acquerellata, Genova, Biblioteca Universitaria

1486

Claudius Ptolemy, Cosmographia. Map of East Asia, edited by Johann Reger, Ulm, 1486, watercolour engraving, Genoa, Biblioteca Universitaria

Claudio Tolomeo, Cosmographia. Carta dell'Asia orientale, a cura di Johann Reger, Ulma, 1486, incisione acquerellata, Genova, Biblioteca Universitaria